## SAP ABAP table TDG21 {DG: Link table to text IDs}

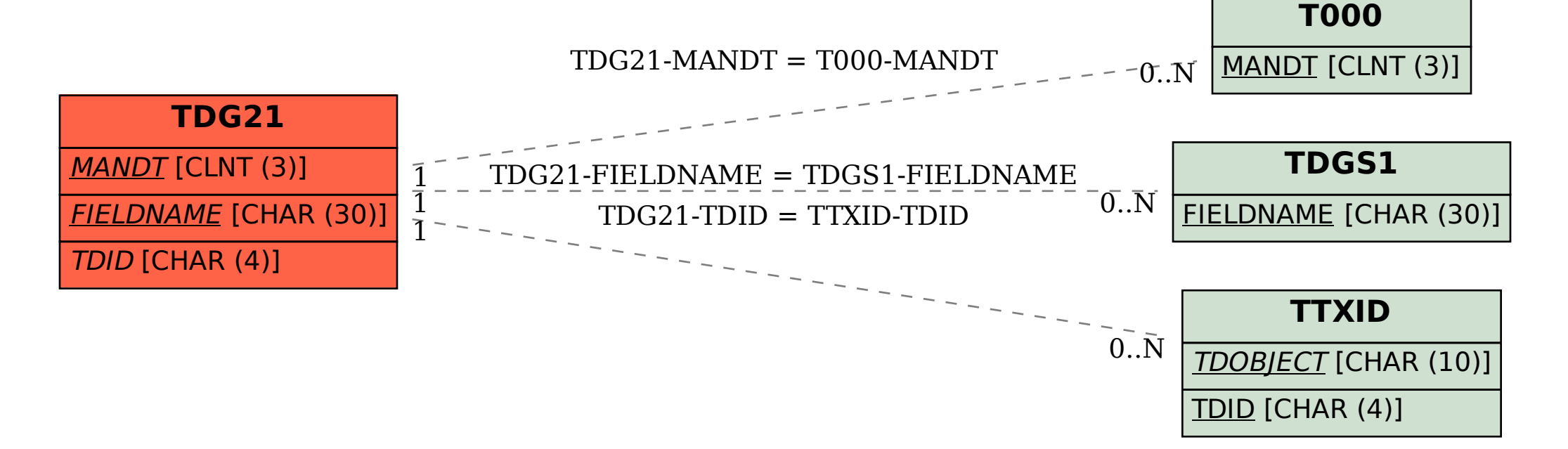